## e-Fatura Kaydet

Eşleştirme işleminden sonra fatura artık sisteme kaydedilecekse "e-Fatura Kaydet" işlemi kullanılır. Bu işlem ile e- Faturalar "Gelen e-Faturalar" listesine alınır ve Posta Kutusu listesinde yeşil yazı fontu ile yer alır. İçeri alınan e-Faturaların durumu Kaydedildi olarak değişir.

e-Fatura Kaydet işlemi ile sadece e-Faturalar kaydedilebilir. Seçili satırın işlem tipi Uygulama Yanıtı ise, işlemin sadece e-Fatura tipindeki satırlar için uygulanabileceğine dair uyarı alınır.

Durumu Manüel Kaydedildi olan kayıtlar için e-Fatura Kaydet işlemi başlatılamaz.

e-Faturalar kaydedildikten sonra Gelen e-Faturalar listesinde yer aldığı gibi Satınalma Faturaları listesinde de kayıt olarak yerini alır.

Ticari e-Faturalar için, "e-Fatura Kaydet" işleminde, uygulama yanıtının olup olmadığı kontrol edilir. Henüz uygulama yanıtı verilmemiş ve fatura tarihi 8 günü geçmemiş ise uyarı alınır ve işlem engellenir. Uygulama yanıtı "Red" olan Ticari e-Fatura kayıtları da kaydedilmez.

## e-Fatura ve İrsaliye Eşleşmesi

e-Fatura kaydet işlemi ile e-Fatura irsaliye eşleştirme kontrolleri yapılır. Eşleştirmenin, miktar, birim, hareket sayısı satır kontrolünün ve tutar kontrolünün yapılıp yapılmayacağı Sistem Ayarları- e-Dönüşüm parametreleri ile belirlenir. Tutar kontrolü yapılıyorsa tutar toleransının ne olacağı da yine Sistem Ayarları- e-Dönüşüm parametreleri ile belirlenir. Verilecek tolerans değeri üzerinden irsaliye ile faturanın toplam tutarları karşılaştırılır ve tolerans değerinin "±" aralığında olması beklenir.

## Örneğin;

e-Fatura "Toplam" değeri 250 TL.

Sistemde 2 tane irsaliye (IRS-1, IRS-2) ile eşleştirildi.

IRS-1 için Toplam=150, IRS-2 için Toplam=110

Tutar Kontrolü Yapılsın = Evet

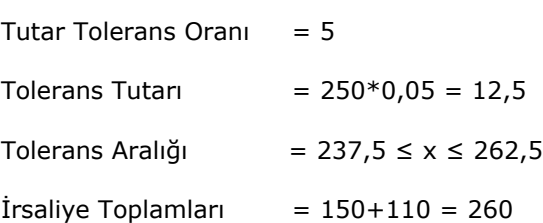

İrsaliyelerin Toplam Tutarı, tolerans aralığı içinde olduğundan eşleştirme işlemi yapılır.

Tutar Tolerans Oranı parametresi ile birlikte çalışan diğer bir parametre de "Maksimum Tutar Toleransı" parametresidir. e-Faturalar ile irsaliyeler eşleştirilirken tutar kontrolü yapılıyorsa, "Tutar Tolerans Oranı" parametresininin uygulanacağı maximum değeri belirlemek için kullanılır. Tutar Tolerans Oranı tanımlı ise ve bu oran sonucu hesaplanan tolerans değeri Maximum Tutar Toleransı parametre değerinden düşükse oran parametresi üzerindeki, yüksekse tutar parametresinde belirtilen değer dikkate alınır.

## Örneğin;

Aşağıdaki durumlarda e-Fatura'nın sistemdeki irsaliye ile eşleştirilmesi sırasında yapılacak "Tutar" kontrolünü inceleyelim.

1) Fatura Toplamı: 1.000 TL

"Tutar Tolerans Oranı= 2" için kontrol edilecek tutar =  $1.000*0.02 = 20$ 

"Tolerans Max. Tutar= 5"

Bu durumda, "Tutar Tolerans Oranı" parametresine göre hesaplanan tutar > "Tolerans Max. Tutar" parametresi tutarı olduğundan kontroller "Tolerans Max. Tutar" parametresine göre yapılır.

2) Fatura Toplamı: 1.000 TL

"Tutar Tolerans Oranı= 5" için kontrol edilecek tutar =  $1.000*0.02 = 50$ "Tolerans Max. Tutar= 80"

Bu durumda, "Tutar Tolerans Oranı" parametresine göre hesaplanan tutar < "Tolerans Max. Tutar" parametresi tutarı olduğundan kontroller "Tutar Tolerans Oranı"" parametresine göre yapılır.

Gelen e-Fatura ile sistemde yer alan irsaliyeler eşleştirilemezse, e-Faturaların kaydedilip kaydedilmeyeceği Sistem Ayarları/e-Dönüşüm/e-Fatura İrsaliye Eşleştirmesi Yapılamıyor İse e-Fatura Kaydedilmesin Evet/Hayır parametresine bağlıdır. Evet seçili ise e-Fatura Kaydet işlemi, irsaliye eşleştirmesi yapılamayan e-Faturalar için yapılmaz.